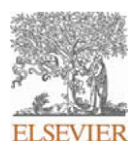

## **INSTRUCTIONS ON THE ANNOTATION OF PDF FILES**

To view, print and annotate your article you will need Adobe Reader version 9 (or higher). This program is freely available for a whole series of platforms that include PC, Mac, and UNIX and can be downloaded from http://get.adobe.com/reader/. The exact system requirements are given at the Adobe site: http://www.adobe.com/products/reader/tech-specs.html.

*Note: if you opt to annotate the file with software other than Adobe Reader then please also highlight the appropriate place in the PDF file.*

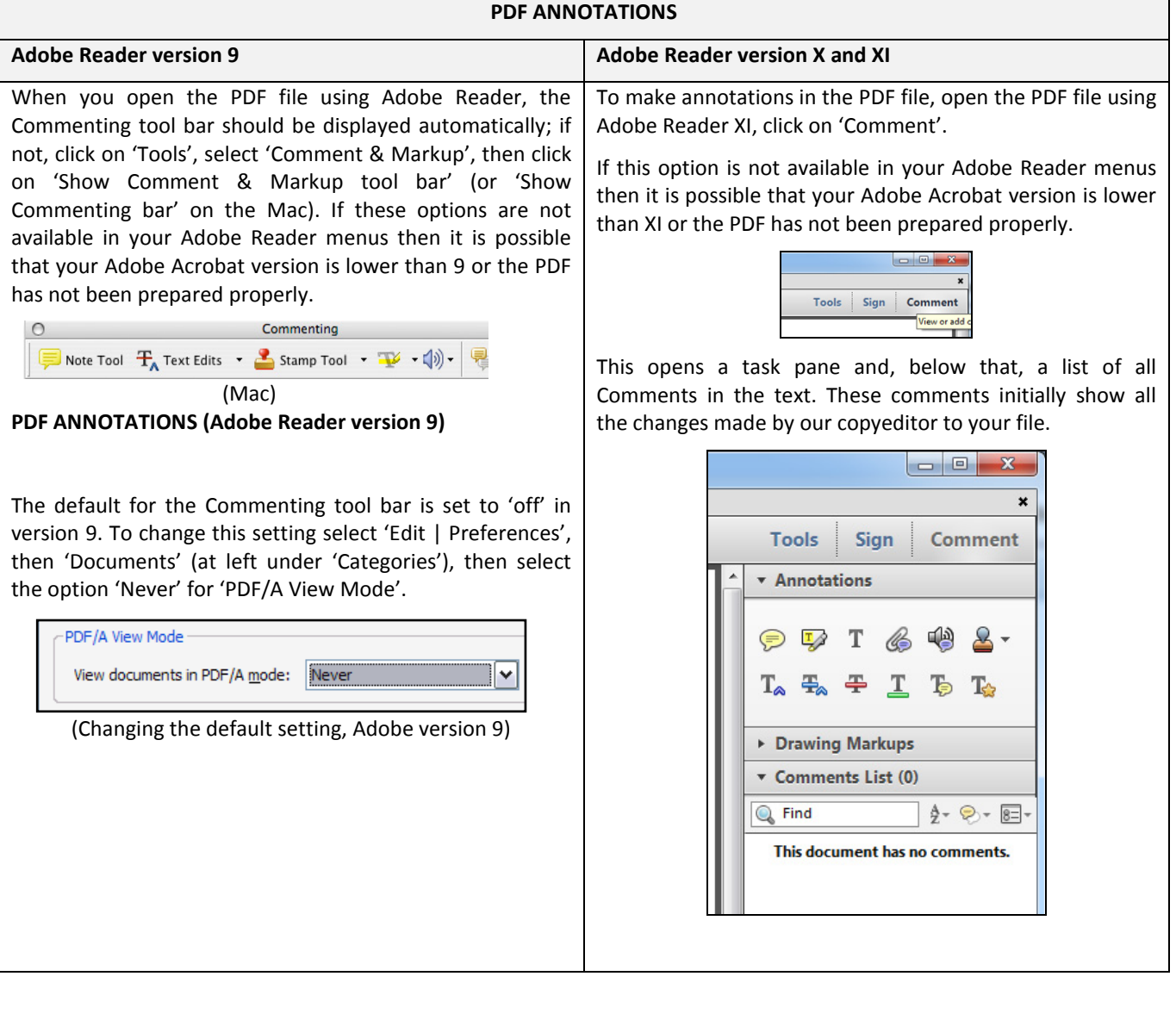

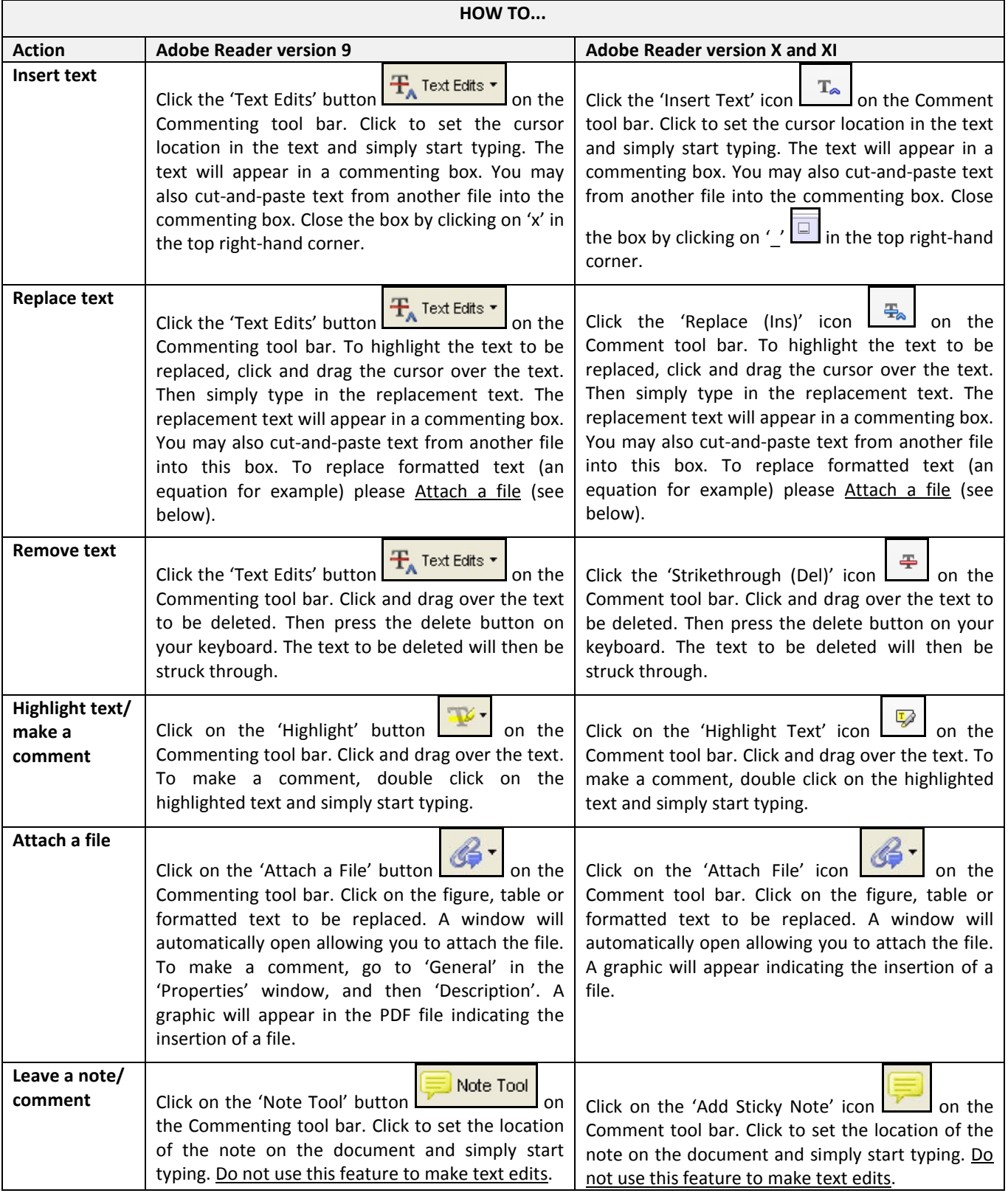

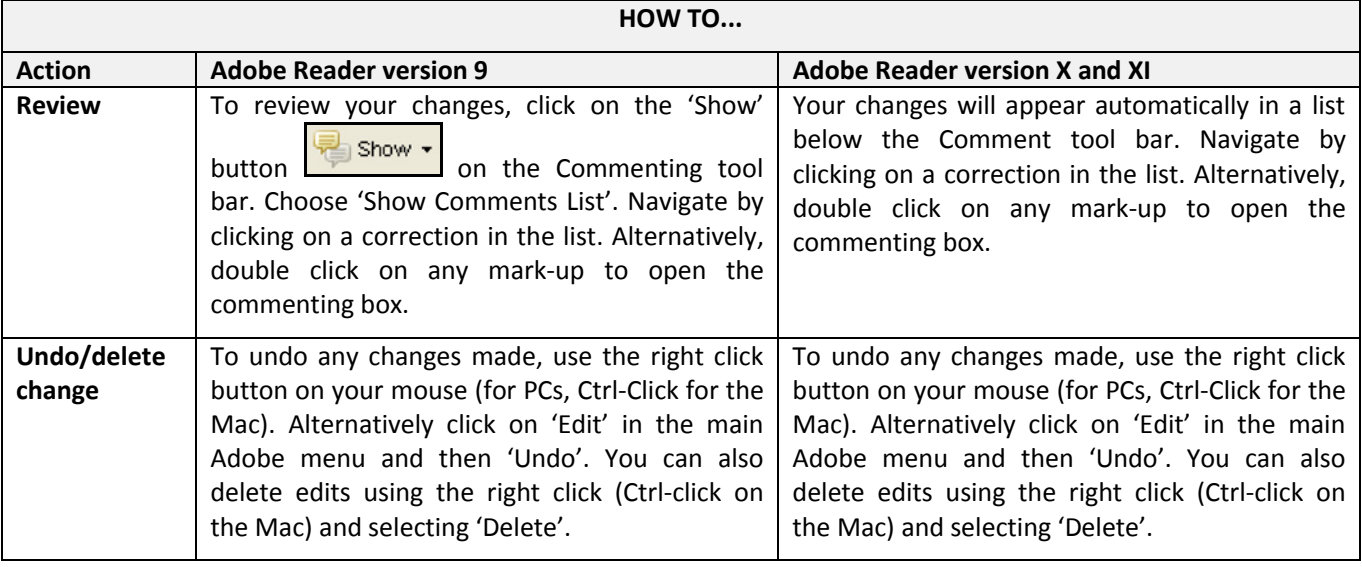

## **SEND YOUR ANNOTATED PDF FILE BACK TO ELSEVIER**

Save the annotations to your file and return as instructed by Elsevier. Before returning, please ensure you have answered any questions raised on the Query Form and that you have inserted all corrections: later inclusion of any subsequent corrections cannot be guaranteed.

## **FURTHER POINTS**

- Any (grey) halftones (photographs, micrographs, etc.) are best viewed on screen, for which they are optimized, and your local printer may not be able to output the greys correctly.
- If the PDF files contain colour images, and if you do have a local colour printer available, then it will be likely that you will not be able to correctly reproduce the colours on it, as local variations can occur.
- If you print the PDF file attached, and notice some 'non-standard' output, please check if the problem is also present on screen. If the correct printer driver for your printer is not installed on your PC, the printed output will be distorted.

# <span id="page-3-0"></span>Semiautomated Detection and Quantification of Aortic Plaques from Three-Dimensional Transesophageal Echocardiography

[Q](#page-12-0)4 Concetta Piazzese, Wendy Tsang, Miguel Sotaquira, Itzhak Kronzon, Roberto M. Lang, and Enrico G. Caiani, Milan, Italy; Toronto, Ontario, Canada; New York, New York; Chicago, Illinois; Lugano, Switzerland

> *Background:* Aortic atherosclerosis is a risk factor for cerebrovascular events. Two-dimensional transesophageal echocardiographic quantification of descending aortic plaques is time-consuming and underestimates plaque burden. The aim of this study was to assess the feasibility and accuracy of a novel semiautomated program to use three-dimensional (3D) transesophageal echocardiography to identify and quantify aortic plaque severity as determined by plaque thickness, volume, and number. The relationship between maximum plaque thickness and volume was also examined.

> *Methods:* Descending aortic 3D transesophageal echocardiographic images from 58 patients were analyzed for plaque thickness, volume, and number using semiautomated, custom software. The reference standard was manual assessment by an expert reader using 3D multiplanar reconstructions. Agreement and  $\kappa$  values were calculated to determine the program's accuracy against the reference standard. Correlation and bias were examined using linear regression and Bland-Altman statistics. Pearson's correlation was used to examine the relationship between maximum plaque thickness and volume.

> *Results:* Analysis was possible in all patients. Overall agreement for the absolute presence or absence of plaque per patient was 95%. Agreement regarding the number of plaques per patient and plaque severity was high at 95% and 85%, respectively. Plaque volume was slightly underestimated by the program compared with manual measurements. The correlation between plaque thickness and volume was 0.56.

> *Conclusions:* The results of this study demonstrate that semiautomated plaque analysis of 3D transesophageal echocardiographic descending aortic data sets is feasible and accurate in determining plaque severity as measured by plaque thickness, volume, and number. This methodology allows the standardization of plaque quantification, which will improve its utility in clinical trials. A greater understanding of the importance of plaque thickness versus volume is needed. (J Am Soc Echocardiogr 2014;  $\blacksquare$ :  $\blacksquare$ .)

*Keywords:* Aortic plaque, Three-dimensional transesophageal echocardiography

Strokes are the fourth leading cause of death in the United States, and transesophageal echocardiographic (TEE) imaging is routinely performed in patients with stroke when an extracardiac source of embo- 

- From the Dipartimento di Elettronica, Informazione e Bioingegneria, Politecnico di Milano, Milan, Italy (C.P., M.S., E.G.C.); University Health Network, Toronto General Hospital, University of Toronto, Toronto, Ontario, Canada (W.T.); Lenox Hill Heart and Vascular Institute of New York, New York, New York (I.K.); University of Chicago Medical Center, Chicago, Illinois (R.M.L.); Universita della Svizzera Italiana, Lugano, Switzerland (E.G.C.).
- Drs Piazzese and Tsang contributed equally to this work.

Dr Tsang was funded by a Canadian Institutes of Health Research Fellowship. Dr [Q](#page-12-0)2 Lang received a small research grant from Philips Medical Systems (Andover, MA). 

- Reprint requests: Roberto M. Lang, University of Chicago Medical Center, 5841
- South Maryland Avenue, MC 5084, Chicago, IL 60637 (E-mail: *[rlang@medicine.](mailto:rlang@medicine.bsd.uchicago.edu) [bsd.uchicago.edu](mailto:rlang@medicine.bsd.uchicago.edu)*).
- 0894-7317/\$36.00

   $O<sub>1</sub>$ 

- Copyright 2014 by the American Society of Echocardiography.
- <http://dx.doi.org/10.1016/j.echo.2014.03.003>

lism has not been identified.<sup>[1,2](#page-10-0)</sup> Typically, at the end of a TEE examination, the echocardiographer will examine the aorta for complex atherosclerotic plaques, which when present significantly increased stroke risk. $3-5$  To be considered complex, these plaques must be  $\geq 4$  mm in thickness, be ulcerated, or contain mobile thrombi. However, determination of plaque complexity from twodimensional (2D) TEE images may be inaccurate, because only one cross-sectional plane can be visualized or measured at a time, ignoring the complex three-dimensional (3D) shape of the plaque.

Three-dimensional TEE imaging of the aorta results in the acquisition of 3D aortic plaque data sets that can be used to accurately quantify the plaque's 3D dimensions and volume. However, this quantification is a tedious and time-consuming process because it requires manual analysis of multiple 2D images from the 3D data set. We hypothesized that this process would benefit from automation and accordingly developed semiautomated software that detects and quantifies plaques from 3D descending aortic TEE images. The aim of this study was to assess the feasibility and accuracy of the program to (1) identify the presence or absence of plaque, (2) identify the locations and number of plaques, (3) determine plaque severity, (4) 

<span id="page-4-0"></span>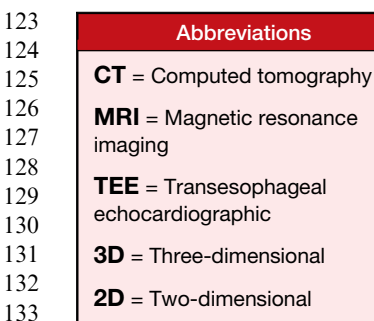

134

162

determine plaque volume, and (5) determine the relationship, if any, between maximum plaque thickness and plaque volume.

### METHODS

### Study Protocol

Clinically indicated TEE studies were performed in 58 patients

(35 men; mean age,  $60 \pm 16$  years). Forty-one patients were studied at the University of Chicago and 17 at the Lenox Hill Heart and Vascular Institute. Three-dimensional TEE (X-7t; Philips Medical Imaging, Best, The Netherlands) data sets of the descending aorta were acquired, using single-beat, narrow-angle acquisition mode. These images were acquired at  $0^\circ$ , with the TEE probe rotated toward the descending aorta ([Figure 1\)](#page-5-0). First, the 2D short-axis image of the aorta was optimized, allowing maximum contrast between bloodtissue planes. Then, multiplane mode was used to ensure that the short axis and long axis of the aorta were centered within the 3D pyramidal volume. Finally, narrow-angle, single-beat data sets, with the acquisition pyramid minimized to include only the aorta, were acquired. Gain and rendering settings were left up to the discretion of the operators, as both sites have extensive experience acquiring 3D data sets. No postprocessing was required after acquisition. 135 136 137 138 139 140 141 142 143 144 145 146 147 148 149

If no atherosclerotic plaque was present, a representative region of the descending aorta was imaged. If atherosclerotic plaque was present, overlapping 3D data sets were obtained from the level of the diaphragm to the aortic arch. The descending aorta was defined as the portion that could first be imaged during withdrawal from the stomach. The aortic arch was defined where the short-axis image of the aorta could no longer be kept centered and circular during withdrawal of the probe. These data sets were then exported in Digital Imaging and Communications in Medicine format for semiautomated analysis on a dedicated computer system. The institutional review boards of both institutions approved the protocol. The software was written in Chicago and Milan. 150 151 152 153 154 155 156 157 158 159 160 161

#### Semiautomated Plaque Analysis 163 164

An algorithm that requires minimal user interaction for plaque segmentation and quantification was developed (see the Appendix for further details). No patent application has been made. 165 166 167

**Three-Dimensional Data Set Orientation.** The first step of the analysis was to orient the 3D volume such that one axis corresponds to the longitudinal dimension of the aorta. This was achieved by having the user define a volume of interest by selecting two slices that **[Q](#page-12-0)3** mark the ends of the aorta [\(Figure 2A](#page-5-0)) within the 3D data set. The user then selected a point in each of these slices that visually corresponded to the center of the aortic lumen. A line passing between these two points represented the long axis of the aorta. The 3D data set was then rotated so that the short-axis aortic lumen was presented, which was perpendicular to the calculated long axis. This presented view was required for the segmentation process. 168 169 170 171 172 173 174 175 176 177 178 179

True Aortic Luminal 3D Mesh. After orientation of the 3D volume of interest, an automated algorithm was applied to detect the surface of the aorta, generating a 3D mesh M ([Figure 2](#page-5-0)C, in grayscale). This was performed using the marching cubes algorithm.<sup>[6](#page-10-0)</sup> This 3D 180 181 182 183

mesh traces the true aortic luminal surface because it includes plaques along the wall.

**Ideal Aortic Lumen.** Using the short-axis cut-planes, five points on the aortic wall, excluding the plaques if present, were manually selected. Assuming that the short-axis cross-section of the aortic lumen has an ellipsoidal 2D shape, an elliptical curve passing through the five manually chosen points was determined using least squares minimization criteria (see the Appendix for details). This process was repeated on seven equally spaced short-axis planes. For the planes that were not manually marked, the luminal contours were obtained by linear interpolation [\(Figures 2](#page-5-0)B and C). This luminal contour represents the ideal aortic lumen because aortic plaques are excluded from the surface.

Plaque Identification and Segmentation. Automated plaque detection was achieved by comparing the true 3D mesh with the ideal aortic lumen. The difference between these two lumens was presumed to be plaque. After segmentation, for each plaque, the local thickness and total internal volume were computed.

**Plaque Detection.** For comparison of plaque detection in terms of number and location, the 3D true luminal mesh with the detected plaques highlighted using a three-level color map (green = mild,  $y$ ellow = moderate, red = severe) on the basis of their local thickness ([Figure 4B](#page-6-0)) was exported for visual comparison with the manual reference standard. Plaque thickness was color coded as mild if >1 and <2 mm, moderate if between 2 and 4 mm, and severe if  $> 4$  mm.<sup>[5](#page-10-0)</sup>

Plaque Severity Grading. For each plaque, the maximum thickness determined the semiautomatic plaque severity grade using the scale described for color-coded display of plaque thickness.

Plaque Volume Computation. For each plaque, its internal volume was computed using the method of disks.

#### Reference Standard Analysis

An experienced cardiologist, blinded to the results of the semiautomated analysis program, used multiplanar analysis of the 3D data sets (QLAB version 9.1; Philips Medical Systems, Andover, MA) to determine the reference standard results.

**Plaque Detection.** To determine the number of plaques and their locations, plaques were manually identified in a systematic cranial-tocaudal direction using three orthogonal views. For each plaque, a screen shot of the rendered 3D volume and the cross-sectional cut planes that intersected the plaque was exported ([Figures 4](#page-6-0)A, 4C–4E). A second independent observer then compared the semiautomated program's output with the rendered 3D volume screen shot [\(Figure 5](#page-7-0)).

**Plaque Severity Grading.** For each identified plaque, the thickest dimension was measured perpendicular to the base of the plaque. Manual measurements of maximal plaque thickness were then used to classify plaques as mild, moderate, or severe using the same scale as used to classify plaque severity with the semiautomated program.

Plaque Volume Computation. Fifteen data sets containing isolated plaques were selected for comparison of the semiautomated program–derived plaque volumes with manually measured volumes. Custom software was used to manually trace the plaques from cross-

<span id="page-5-0"></span>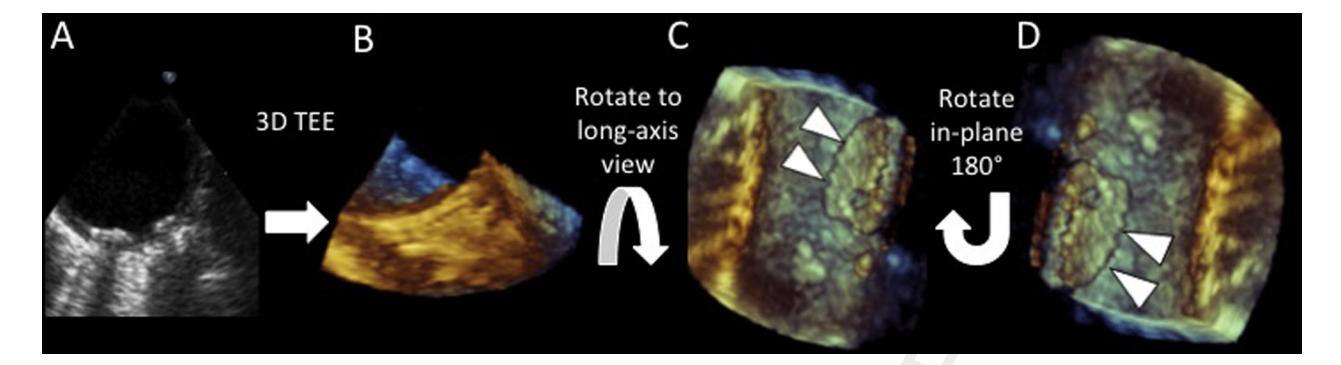

Figure 1 Three-dimensional TEE acquisition of the aorta. When a plaque was visually detected on 2D imaging (A), 3D zoom mode was activated to obtain a volumetric data set of the aorta centered on the same cross-section at a  $0^\circ$  transducer angle (B). This image was tilted to reveal the intimal surface of the aorta  $(C)$  and then rotated along the z axis by 180 $^{\circ}$  to place the image in the correct anatomic orientation (D).

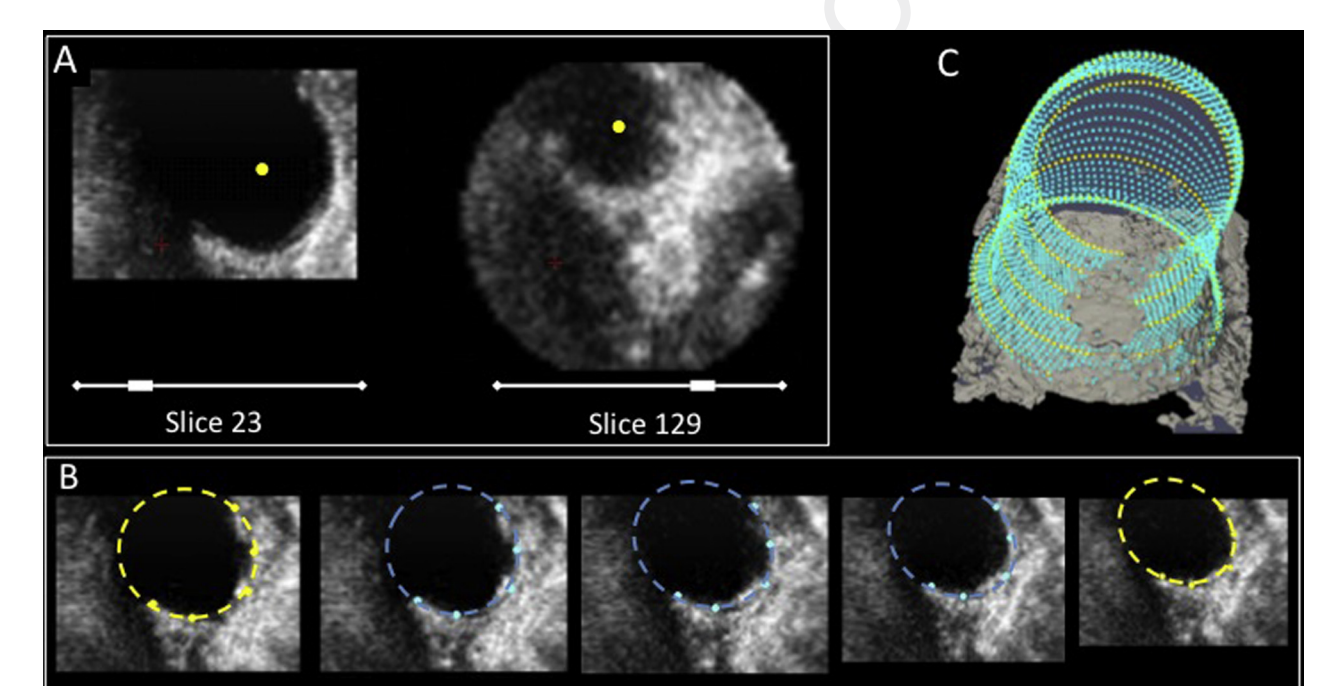

Figure 2 Semiautomated plaque analysis. To correctly align the 3D volume, the user selected one point in the first and last slices from unoriented aortic cross-sections. These points were used to compute the line passing between them and realign the 3D data set on the basis of the line's orientation (A). Manually selected points on seven evenly spaced, correctly oriented aortic cross-sections were used to determine an ideal aortic luminal contour (*yellow dashed line*, B). With linear interpolation of points in the cut planes between initialized cross-sections, the ideal aortic luminal contour was completed (*cyan*). Automated thresholding of the video-intensity data was used to create a 3D mesh (*white*) representing the true aortic lumen (C), which was then overlaid with the ideal luminal contour.

sectional slices. Plaque volume was calculated from these tracings using the method of disks ([Figures 6](#page-8-0)A and 6B).

Pearson's correlation was performed to examine the relationship between maximum plaque thickness and plaque volume.

### Statistical Analysis

Agreement and  $\kappa$  values were calculated to determine the software's accuracy against the gold-standard analysis with respect to (1) the presence or absence or plaque per patient, (2) the number of plaques per patient, and (3) plaque severity. Kappa analysis was performed with linear weights. Linear regression was performed to examine the correlation between the automated and manual measurements of plaque volume. As well, Bland-Altman analysis was performed to calculate potential bias with the automated volumes. Finally,

### **RESULTS**

Analysis was possible in all patients. The maximum time for automated analysis of the 3D data sets was approximately 5 min, regardless of plaque severity. This time included data retrieval, preprocessing, and initialization. The approximate time for manual analysis of the data sets varied from 5 min in patients with simple plaques to 30 min in patients with complex plaques. [Figure 4](#page-6-0) presents

print & web 4C/FPO

<span id="page-6-0"></span>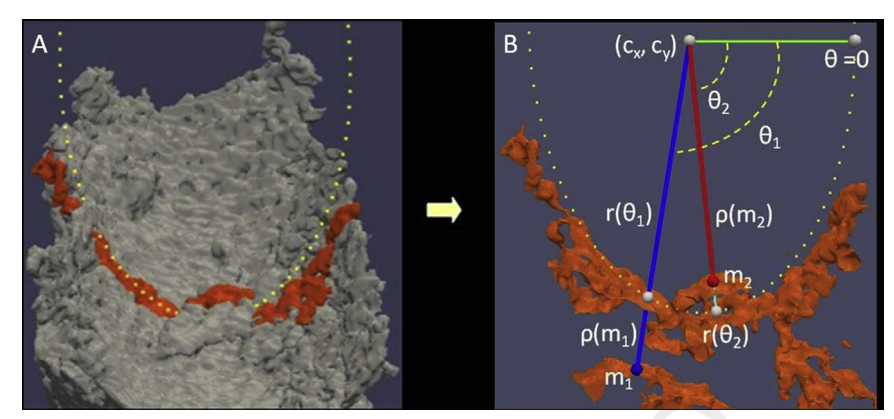

Figure 3 Automated plaque segmentation. (A) The 3D mesh of the aortic inner surface was visualized in gray. Highlighted in yellow were the nodes associated to the 2D *n*th cross-sectional cut plane corresponding to the computed elliptical luminal contour. (B) To determine if nodes  $m_1$  and  $m_2$  on the mesh were plaques, their distances  $\rho(m_1)$  and  $\rho(m_2)$  from the ellipse center ( $x_0$ ,  $y_0$ ) were computed and compared with the corresponding distances  $r(\theta_1)$  and  $r(\theta_2)$  of the points on the ellipse contour. By comparing these distances, node  $m_1$  was not classified as a plaque, whereas node  $m_2$  was classified as a plaque.

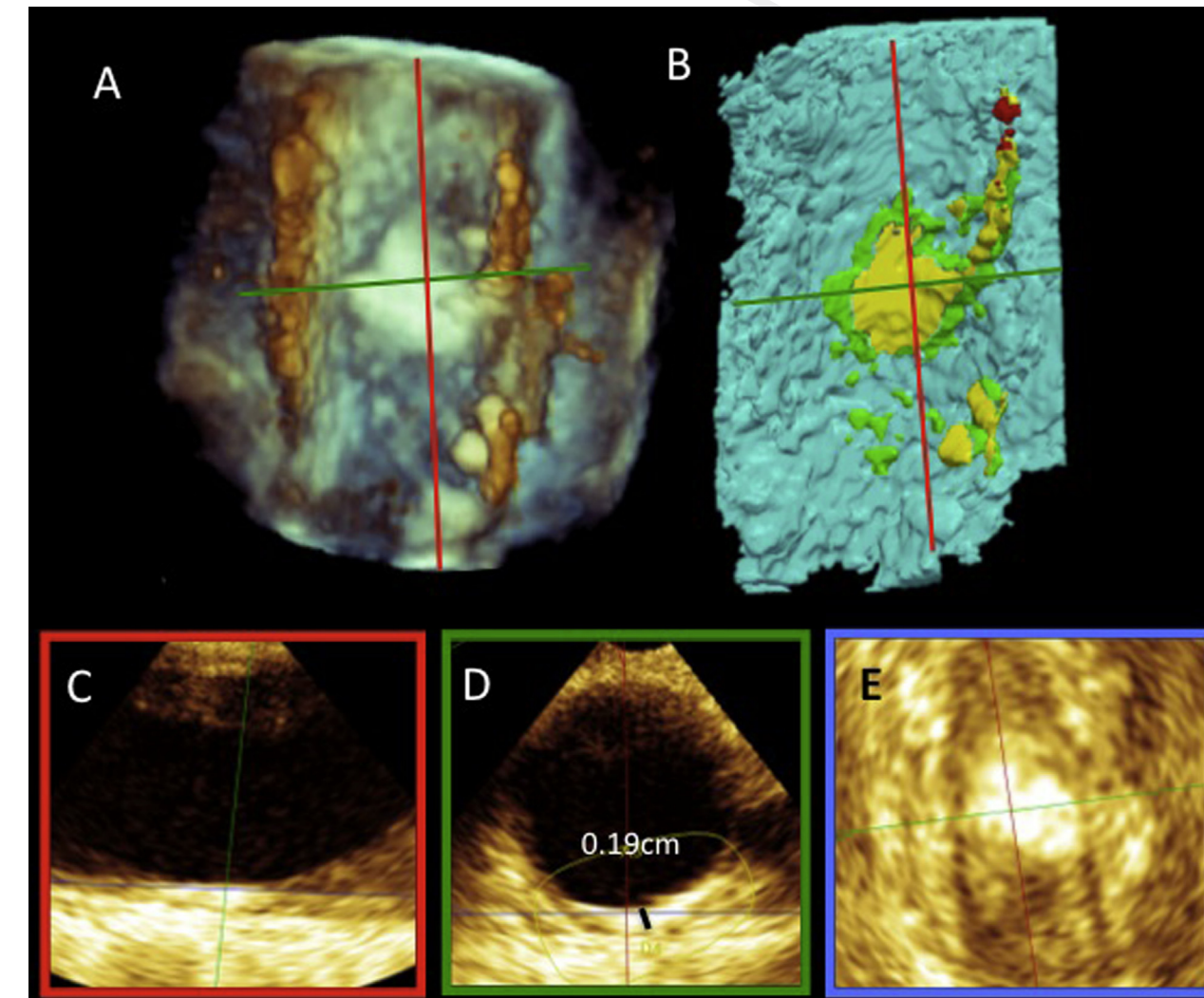

Figure 4 Data analysis. Screen shot of the rendered 3D volume (A) and visualizing the output of the segmentation (B). Multiplanar analysis with three cut planes (C–E). The red cut plane (C) was oriented along the long axis of the aorta and the green cut plane (D) along the short axis. The blue plane (E), perpendicular to both the red and green planes, allowed ''en face'' visualization of the plaque for comparison to the automated analysis results (B).

print & web 4C/FPO

dew ∞ **Tint** 

/FPO

print & web 4C/FPO

print

Ĕ  $rac{1}{4}$ & web

print & web 4C/FPO

 $rac{1}{4}$ web œ  $\overline{a}$ 

<span id="page-7-0"></span>![](_page_7_Figure_4.jpeg)

Figure 5 Example of program output. Example of a normal (A) and diseased (B) aorta as it appeared in the 3D TEE data set (*left column*) and the automated analysis software (*right column*), respectively. Red arrows point to atherosclerotic plaques.

the 3D rendered volume data with the corresponding semiautomated program output in a subject with no plaques and in a second subject with three separate plaques that were identified by both the reference standard and the software.

When we examined the semiautomated program's ability to detect the presence or absence of plaque in each patient, we found that there was agreement with the reference standard on the presence of plaque in 55 subjects and disagreement in three subjects. Thus, agreement on the absolute presence or absence of plaque per patient was 95%.

Next, we examined the semiautomated program's ability to correctly identify the locations and number of plaques in each subject. Overall, the program correctly identified and located 145 of 162 plaques (see [Table 1\)](#page-8-0). Thus, on a per patient basis, agreement with respect to the number of plaques was 95% ( $\kappa = 0.89$ ).

Subsequently, we examined the accuracy of the program in identifying plaque severity. Overall, in 116 of the 145 plaques identified by the program, there was no difference in plaque severity as automatically assessed compared with manual measurement. Of the remaining 29 plaques that demonstrated changes in severity, 15 had decreases in severity by one grade, and 14 had increases in severity by one grade ([Figure 7](#page-8-0)). No plaque differed by more than one grade 

in severity. In terms of clinical relevance, four plaques changed from being classified as moderate by the program to severe by the reference standard analysis, and five changed from being classified as severe to being moderate. Overall, agreement between the reference standard and the software with respect to plaque severity was 80%  $(k = 0.64)$ . When we examined the maximum plaque severity per patient, the agreement between the reference standard and the software increased to 85% ( $\kappa = 0.78$ ).

When we examined the accuracy of the program to quantify plaque volume, we found a high correlation of 0.99 between semiautomated and manual measurements of plaque volume. When examining bias, we found that the automated program slightly underestimated (bias,  $-2.1 \pm 1.9 \text{ mm}^3$ ) compared with manual measurements.

Finally, we examined the relationship between maximum plaque thickness and plaque volume [\(Figure 6\)](#page-8-0). The correlation between these two measurements was moderate at 0.56. When these variables were plotted, the graph demonstrated that some plaques would be considered severe, with maximum thicknesses  $> 4$  mm, yet have very low volumes. In contrast, other plaques would be considered moderate in severity, with maximum thicknesses of 2 to 4 mm, yet have large volumes. 

<span id="page-8-0"></span>![](_page_8_Figure_3.jpeg)

Figure 6 Measurement of plaque volume. Comparison of the contours obtained manually (A) and by the semiautomated program (B), which were then used in the computation of plaque volume by the method of disks. (C) Relationship between maximum plaque thickness and volume as determined by the automated program.

![](_page_8_Picture_573.jpeg)

False positive 1 1 1 0 2 False negative  $\begin{array}{ccc} 11 & 6 & 0 & 17 \end{array}$ False-positive and false-negative classifications are reported by plaque severity. Plaque severity was classified as mild (>1 and

<2 mm), moderate (2–4 mm), or severe (>4 mm).

#### **DISCUSSION**

This study demonstrates that semiautomated analysis of 3D TEE data sets of the descending aorta for atheromatous plaques is feasible and accurate in determining plaque presence and severity measured by plaque thickness, volume, or number. As well, we found that 

![](_page_8_Figure_10.jpeg)

Figure 7 Manual versus semiautomated plaque detection. Differences in the classification of plaque severity for plaques that were detected by both the reference standard and the semiautomated software. Plaque severity was determined by the computed thickness (mild, >1 and <2 mm; moderate, 2– 4 mm; severe, >4 mm). Differences in the bar graph represent misclassifications.

 

![](_page_9_Picture_3.jpeg)

Figure 8 Example of a plaque visualized by the automated program, with severity highlighted by a three-level color map (A), the corresponding 3D rendered volumetric data (B), and on volume-rendered CT (C).

maximum plaque thickness was only moderately correlated with plaque volume.

Historically, aortic assessments for atheromatous plaques were performed using contrast angiography. However, this methodology is invasive, requires the use of contrast and radiation, and, compared with TEE imaging, misdiagnoses plaques.<sup>[7](#page-10-0)</sup> Thus, other methods have evolved, including magnetic resonance imaging (MRI) and computed tomography (CT). However, MRI is expensive and cannot be performed at the bedside or on patients with ferromagnetic implants, while CT exposes patients to radiation and contrast injection.

TEE imaging is readily available and is routinely performed on patients to identify cardiac sources of embolic events, as well as during cardiac surgery. As well, transesophageal echocardiography is the main imaging modality used to guide percutaneous procedures, in which complication rates are increased by periprocedural plaque embolization.<sup>[8](#page-10-0)</sup> Plaque visualization is similar to that seen on CT (Figure 8), so plaques identified preprocedurally on CT can be followed periprocedurally. Thus, TEE imaging is a suitable tool for assessing aortic atherosclerosis. However, it must be noted that the tracheal air column, near the origin of the innominate artery, masks a small portion of the ascending aorta, and this ''blind spot'' likely results in missing only approximately 2% of plaques.  $4,9,10$ 

Traditionally, when using 2D TEE imaging to determine plaque burden, for each plaque, the imager must manually move the probe to determine if the thickest portion of the plaque exceeds 4 mm, note if mobile components or ulcerations are present, and mentally infer the plaque's length and width. This is not only tedious and time-consuming but may result in an inaccurate assessment. This is related to poor quantification due to plaque shape. As demonstrated 

in this study, a long, thin, multilobar plaque may represent a larger burden of disease than a single small plaque that protrudes into the lumen. Three-dimensional TEE imaging allows the entire plaque morphology to be visualized, thereby allowing the true complexity of the plaque to be assessed. However, without dedicated software, plaque identification and the quantification of plaque area and thickness from 3D TEE data sets are tedious and time-consuming.

Three-dimensional multiplanar reconstruction was chosen as the reference standard for this study. This allowed direct comparison of the plaques identified by the automated program with the 3D data set. The use of 2D imaging as a reference standard would be problematic because one could never be confident that the single 2D planar image matches the plaque identified by the automated program. This is especially true when trying to confirm that the automatic program recognized the entire 3D plaque shape. This is because the single-plane views may not recognize an asymmetric plaque and may misidentify a plaque as two separate plaques when in reality there is only one plaque.

The novel semiautomated approach presented in this report allows plaque information to be obtained in a rapid and accurate manner, with minimal user interaction. As such, routine investigation could include systematic 3D data acquisition of the aorta during TEE imaging to improve the information on total aortic plaque burden in the echocardiographic report. Ideally, in the future, developments in this technology will allow 3D reconstruction of the entire thoracic aorta from 3D TEE data sets, with the integration of parametric display of plaque severity. This will allow standardization of analysis across echocardiography laboratories and provide quantification for reporting purposing, which aids in follow-up and use in clinical trials. 

<span id="page-10-0"></span>Finally, current evaluation of plaque severity is dependent on 2D assessment of thickness or mobile components. However, although increase plaque thickness is related to increased plaque volume, there are plaques for which this relationship does not hold, and this explains the weak correlation found between these two measurements in this study. Theoretically, increased plaque volume should be a risk factor for cardiovascular events. In fact, studies of carotid artery disease have demonstrated that plaque volume is a stronger predictor of coronary artery calcium than carotid intimal medial thickness.<sup>11</sup> 855 856 857 858 859 860 861 862 863

One of the most important features of this new program is its ability to quantify plaque volume from 3D aortic data sets in a semiautomated way. This is a measurement that cannot be accurately obtained from 2D data sets. The ability to acquire this measurement from 3D data sets may improve the clinical quantification of aortic atherosclerosis. Further studies are needed to determine the predictive value of plaque volume and whether patients with significant plaque volume and minimal thickening require aggressive management. 864 865 866 867 868 869 870 871 872

#### Study Limitations 876

873 874 875

A limitation of this study is that the analysis was limited to the proximal descending aorta, and thus the program's accuracy in the ascending aorta and aortic arch was not demonstrated. However, complex plaques are most commonly located in the proximal descending aorta, so it is the region where such a semiautomated approach would be of most benefit. As well, 3D imaging of the aorta only allows visualization in the far field of one-half to three-quarters of the aortic circumference in each acquisition. When combined with the spiral relationship to the descending thoracic aorta, the series of 3D aortic data sets only represents the far field descending aortic wall–posterior aortic wall in the distal thoracic aorta, the lateral aortic wall in the midthorax, and the anterior surface of the proximal descending aorta and arch. Thus, the entire descending aorta cannot be visualized with 3D data sets. 877 878 879 880 881 882 883 884 885 886 887 888 889 890

Another limitation is that in its current form, the semiautomated algorithm is focused on plaque segmentation and the computation of thickness and volume only. Consequently, the scheme for plaque severity does not take into account plaque ulceration or mobile components. Thus, the current software algorithm may misinterpret an ulcerated plaque as a thin plaque. 891 892 893 894 895 896

Finally, the reference standard used in this study was 3D multiplanar reconstruction rather than a different imaging modality. CT and MRI are possible options. However, aortic CT is limited by the need for contrast injection and exposure to radiation. Similarly, MRI has limitations in that it cannot be performed at the bedside or in patients with ferromagnetic implants, particles, or pacemakers. The ultimate method to determine the true accuracy of this program would be to perform a study with intraoperative or necropsy measurements as the reference standard. 897 898 899 900 901 902 903 904 905 906

**CONCLUSIONS** 

Semiautomated analysis for the detection and quantification of descending aortic plaques from 3D TEE data sets is rapid, feasible, and accurate in determining plaque severity as measured by plaque thickness, volume, and number. This methodology allows the standardization of plaque quantification, which will improve its utility in clinical trials. As well, this methodology introduces the ability to acquire plaque volume measurements, which may play a role in the assessment of disease severity.

### **REFERENCES**

- 1. Hoyert DL, Xu J. Deaths: preliminary data for 2011. Natl Vit Stat Rep 2012; 61:1-64.
- 2. Douglas PS, Garcia MJ, Haines DE, Lai WW, Manning WJ, Patel AR, et al. ACCF/ASE/AHA/ASNC/HFSA/HRS/SCAI/SCCM/SCCT/SCMR 2011 appropriate use criteria for echocardiography. A report of the American College of Cardiology Foundation Appropriate Use Criteria Task Force, American Society of Echocardiography, American Heart Association, American Society of Nuclear Cardiology, Heart Failure Society of America, Heart Rhythm Society, Society for Cardiovascular Angiography and Interventions, Society of Critical Care Medicine, Society of Cardiovascular Computed Tomography, and Society for Cardiovascular Magnetic Resonance endorsed by the American College of Chest Physicians. J Am Coll Cardiol 2011;57: 1126-66.
- 3. Amarenco P, Cohen A, Tzourio C, Bertrand B, Hommel M, Besson G, et al. Atherosclerotic disease of the aortic arch and the risk of ischemic stroke. N Engl J Med 1994;331:1474-9.
- 4. Tunick PA, Rosenzweig BP, Katz ES, Freedberg RS, Perez JL, Kronzon I. High risk for vascular events in patients with protruding aortic atheromas: a prospective study. J Am Coll Cardiol 1994;23:1085-90.
- 5. Kronzon I, Tunick PA. Aortic atherosclerotic disease and stroke. Circulation 2006;114:63-75.
- 6. Lorensen WE, Cline HE. Marching cubes: a high resolution 3D surface construction algorithm. ACM SIGGRAPH Comput Graph 1987;21: 163-9.
- 7. Khatri IA, Mian N, Alkawi A, Janjua N, Kirmani JF, Saric M, et al. Catheterbased aortography fails to identify aortic atherosclerotic lesions detected on transesophageal echocardiography. J Neuroimaging 2005;15:261-5.
- 8. Saric M, Kronzon I. Aortic atherosclerosis and embolic events. Curr Cardiol Rep 2012;14:342-9.
- 9. Krinsky GA, Freedberg R, Lee VS, Rockman C, Tunick PA. Innominate artery atheroma: a lesion seen with gadolinium-enhanced MR angiography and often missed by transesophageal echocardiography. Clin Imaging  $2001.25.251 - 7$
- 10. Svedlund S, Wetterholm R, Volkmann R, Caidahl K. Retrograde blood flow in the aortic arch determined by transesophageal Doppler ultrasound. Cerebrovasc Dis 2009;27:22-8.
- 11. Sillesen H, Muntendam P, Adourian A, Entrekin R, Garcia M, Falk E, et al. Carotid plaque burden as a measure of subclinical atherosclerosis: comparison with other tests for subclinical arterial disease in the High Risk Plaque BioImage study. JACC Cardiovasc Imaging 2012;5:681-9.

966 967 968

969 970

971 972

973

- 
- 974

975

Journal of the American Society of Echocardiography Volume Number

#### APPENDIX

 

The algorithm was implemented using the open-source Insight Segmentation and Registration Toolkit and the Visualization Toolkit [\(http://www.itk.org](http://www.itk.org) and [http://www.vtk.org\)](http://www.vtk.org), consisting of class libraries written in the C++ programming language. In particular, the former provides tools for segmenting and registering multidimensional images, while the latter uses algorithms for modeling and visualization. 

#### Ideal Aortic Lumen Computation

Starting from the canonical equation of the ellipse, 

$$
dx^{2} + \exp + f y^{2} + gx + hy + I = 0, \tag{A1}
$$

the ellipse center  $(c_x, c_y)$ , major (*a*) and minor (*b*) axis lengths, and ellipse orientation  $\ddot{\theta}$  are identified using the least squares minimization criterion. Then, each point on the ellipse contour can be described by the following coordinates, through which the elliptical contour interpolating the five original points is generated: 

$$
x(t) = c_x + a \cos \vartheta \cdot \cos \varphi - b \sin \vartheta \cdot \sin \varphi, \tag{A2}
$$

$$
y(t) = c_y + a \cos \vartheta \cdot \sin \varphi + b \sin \vartheta \cdot \cos \varphi. \tag{A3}
$$

### **Segmentation**

On each aortic 2D cross-sectional cut plane in the volume of interest, the automated detection of the atheromas is performed by searching 

in the corresponding cut plane of the mesh  $M$  the nodes (i.e., the vertices of the triangular patches constituting the mesh) that are inside the elliptical contour. 

Given  $m_i^n$   $(x_i^n, y_i^n)$ , the nodes of the mesh M in the nth cut plane, for each node the distance with the elliptical contour center  $(c_x^n, c_y^n)$  is computed as

$$
\rho(m_i^n) = \sqrt{\left(c_x^n - x_i^n\right)^2 + \left(c_y^n - y_i^n\right)^2},\tag{A4}
$$

together with its angular position  $\theta_i^n$  with respect to a reference zerodegree orientation (see [Figure 3](#page-6-0)).

On the basis of  $\theta_i^n$ , the distance  $r(\theta_i^n)$  between the corresponding point on the ideal aortic lumen elliptical contour and its center is computed as

$$
r(\theta_i^n) = \frac{a^n \cdot b^n}{\sqrt{\left(b^n \cdot \cos(\theta_i^n)\right)^2 + \left(a^n \cdot \sin(\theta_i^n)\right)^2}},
$$
\n(A5)

where  $a^n$  and  $b^n$  are the major and minor axes lengths of the *n*th ellipse. Finally, the comparison between  $\rho(m_i^n)$  and  $r(\vartheta_i^n)$  is performed:

- if  $\rho(m_i^n) < r(\vartheta_i^n)$ , the node  $m_i$  is classified as potential plaque, and the difference  $r(\vartheta_i^n) - \rho(m_i^n)$  represents the local thickness;
- if  $\rho(m_i^n) \ge r(\vartheta_i^n)$ , the node  $m_i$  is classified as nonplaque.

Once this process has been repeated for all cut planes, the number of nodes for each resulting potential plaque is counted, and only plaques composed by >300 nodes (set empirically to avoid multiple small plaques due to possible noise in the mesh) are retained.

## <span id="page-12-0"></span>Our reference: YMJE 3174 P-authorquery-v9

## AUTHOR QUERY FORM

![](_page_12_Picture_109.jpeg)

Dear Author,

Please check your proof carefully and mark all corrections at the appropriate place in the proof (e.g., by using on-screen annotation in the PDF file) or compile them in a separate list. Note: if you opt to annotate the file with software other than Adobe Reader then please also highlight the appropriate place in the PDF file. To ensure fast publication of your paper please return your corrections within 48 hours.

For correction or revision of any artwork, please consult <http://www.elsevier.com/artworkinstructions>.

Any queries or remarks that have arisen during the processing of your manuscript are listed below and highlighted by flags in the proof.

![](_page_12_Picture_110.jpeg)

Thank you for your assistance.